# **Anhang C Vordrucke Abfragebogen Neuanlagen**

Dieser Anhang teilt sich auf in

- [C.1](#page-0-0) (Teil A): Betreiberabfragebogen und
- [C.2](#page-1-0) (Teil B): Netzbetreiberabfragebogen.

### <span id="page-0-0"></span>**C.1 TEIL A: BETREIBERABFRAGEBOGEN ANLAGENZERTIFIKAT**

Siehe BDEW-MSR, Anhang F.1.

Siehe TAB-HS, Anhang E.1, E.4 und E.6.

Der Teil A und der Auszug aus dem Prüfbericht "Netzverträglichkeit" gemäß TR 3 muss an den Netzbetreiber bei Anforderung von Teil B übergeben werden. Zusätzlich soll die folgende Tabelle ausgefüllt werden.

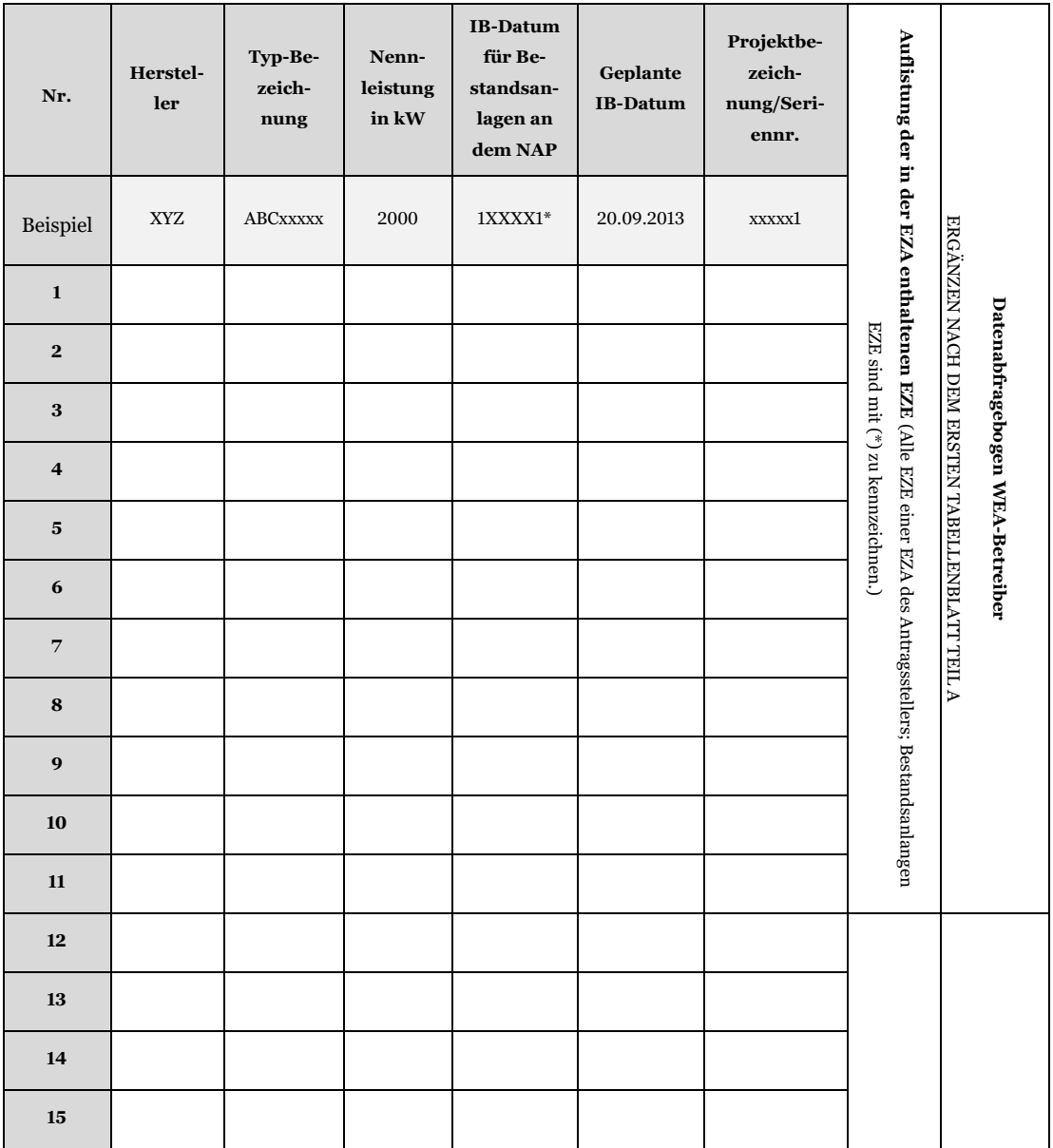

## <span id="page-1-0"></span>**C.2 TEIL B: NETZBETREIBERABFRAGEBOGEN**

### **Für Hochspannungsanschlüsse kann auch TAB-HS, Anhang E.7, verwendet werden**

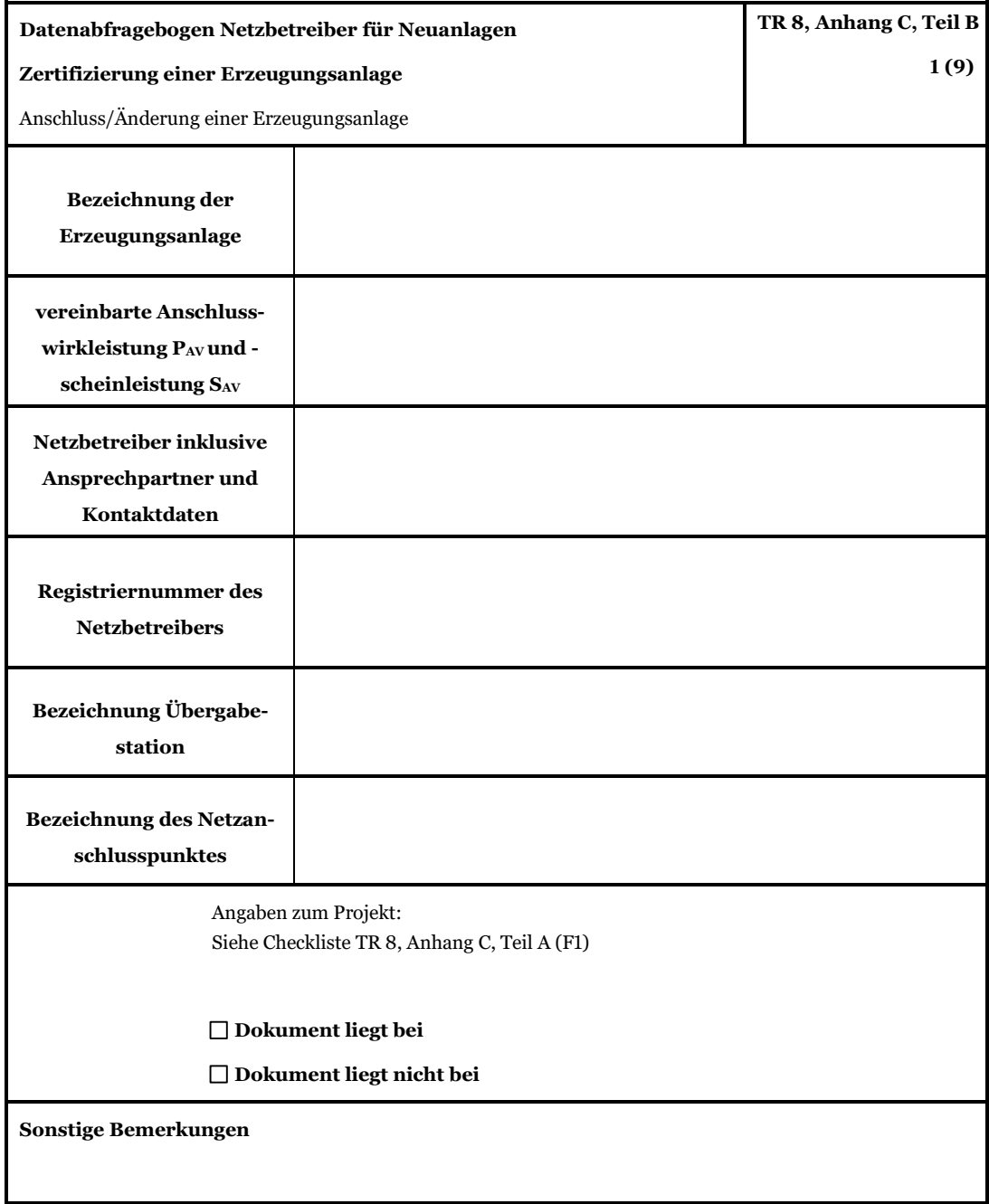

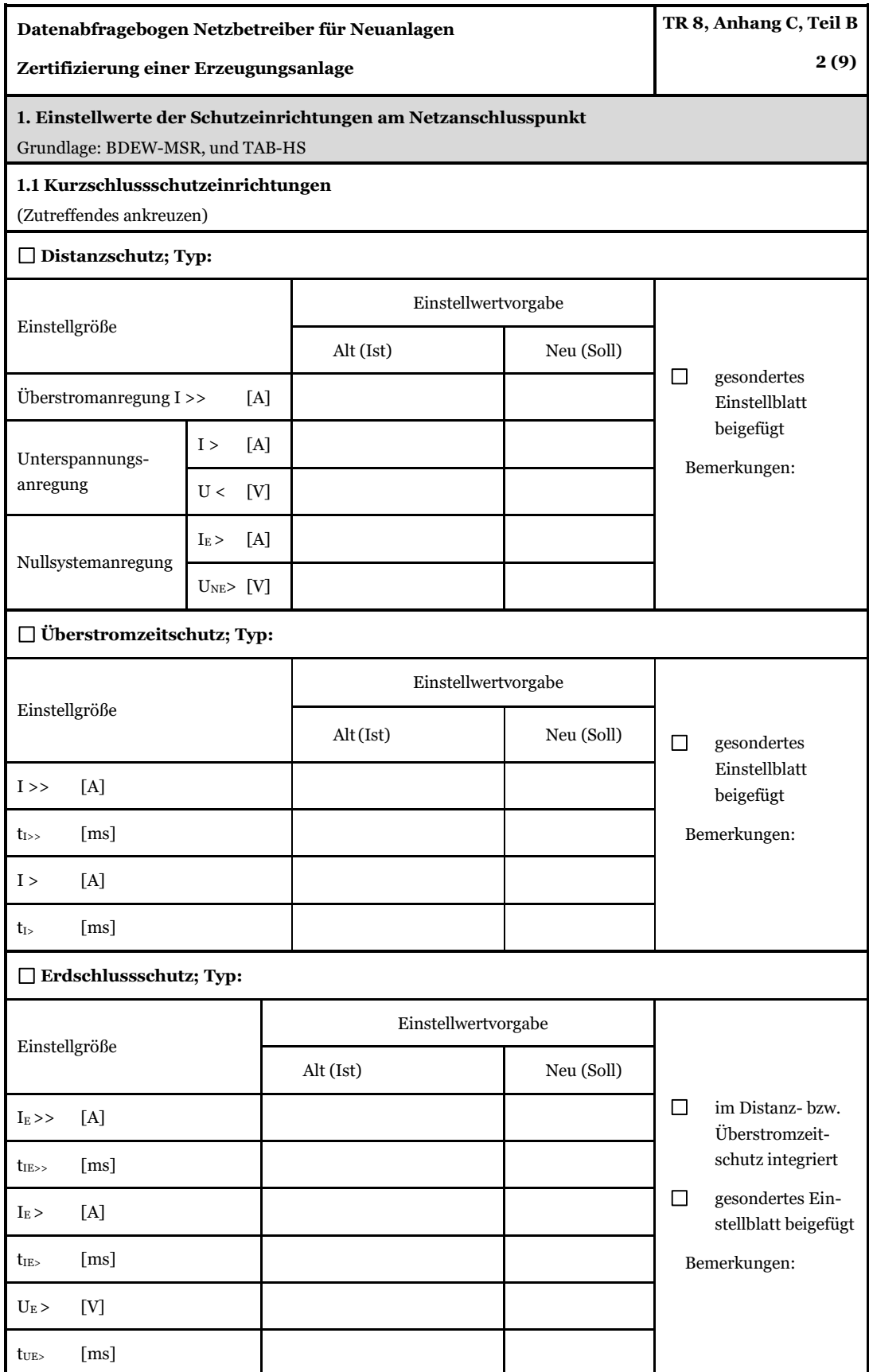

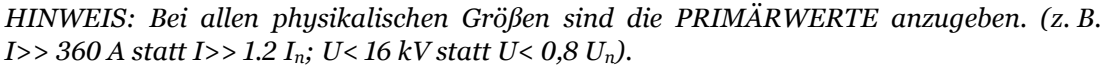

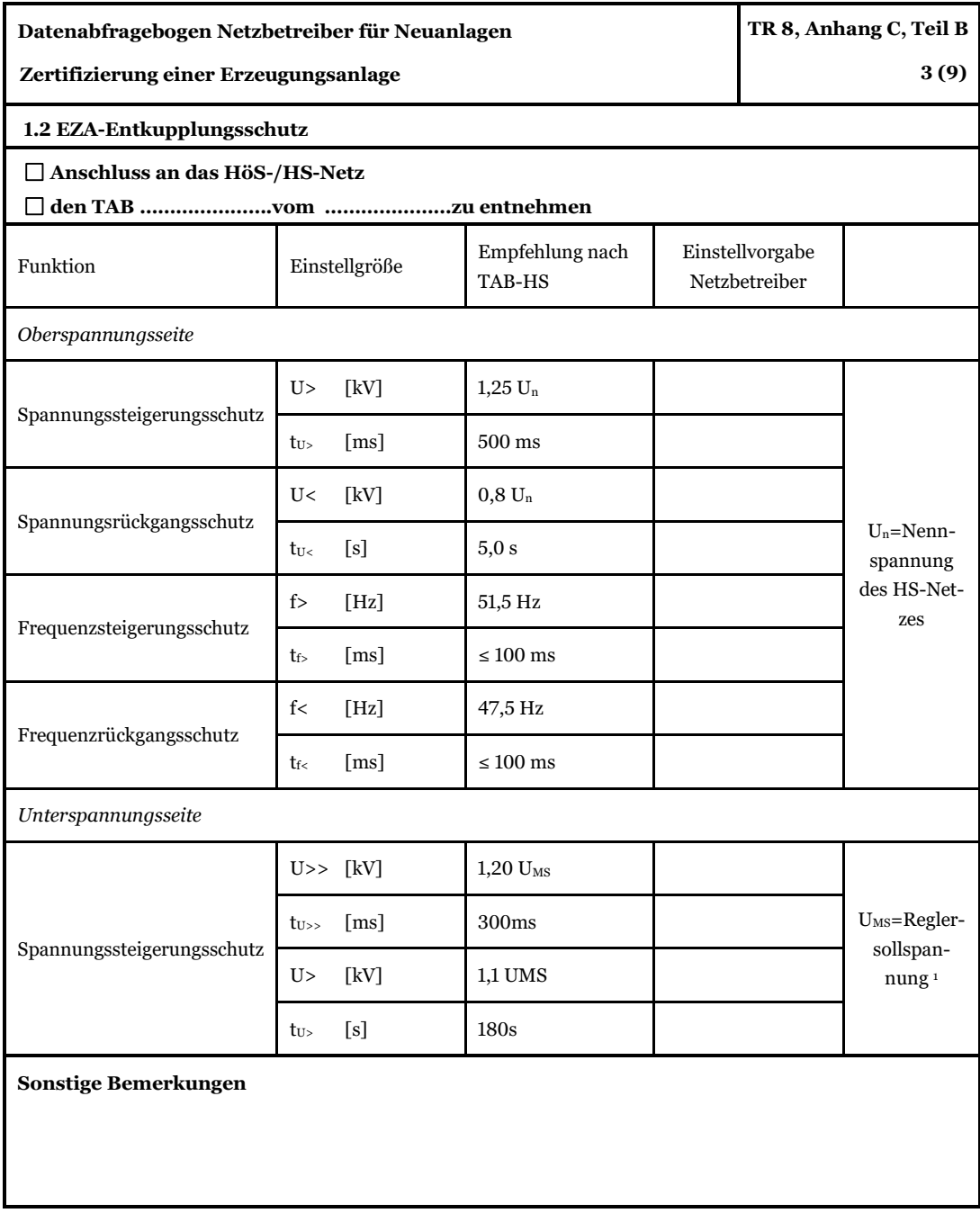

*HINWEIS: Bei allen physikalischen Größen sind die PRIMÄRWERTE anzugeben (z. B. I>> 360 A statt I>> 1.2 In; U< 16 kV statt U< 0,8 Un).*

<sup>1</sup> UCUCMS ist die Reglersollspannung des Stufenschalters am HS/MS-Transformator. Weicht die eingestellte Reglersollspannung vom angegebenen Wert ab, sind die Einstellwerte des Spannungssteigerungsschutzes entsprechend umzurechnen. Die eingestellte Reglersollspannung ist in der Konformitätserklärung anzugeben.

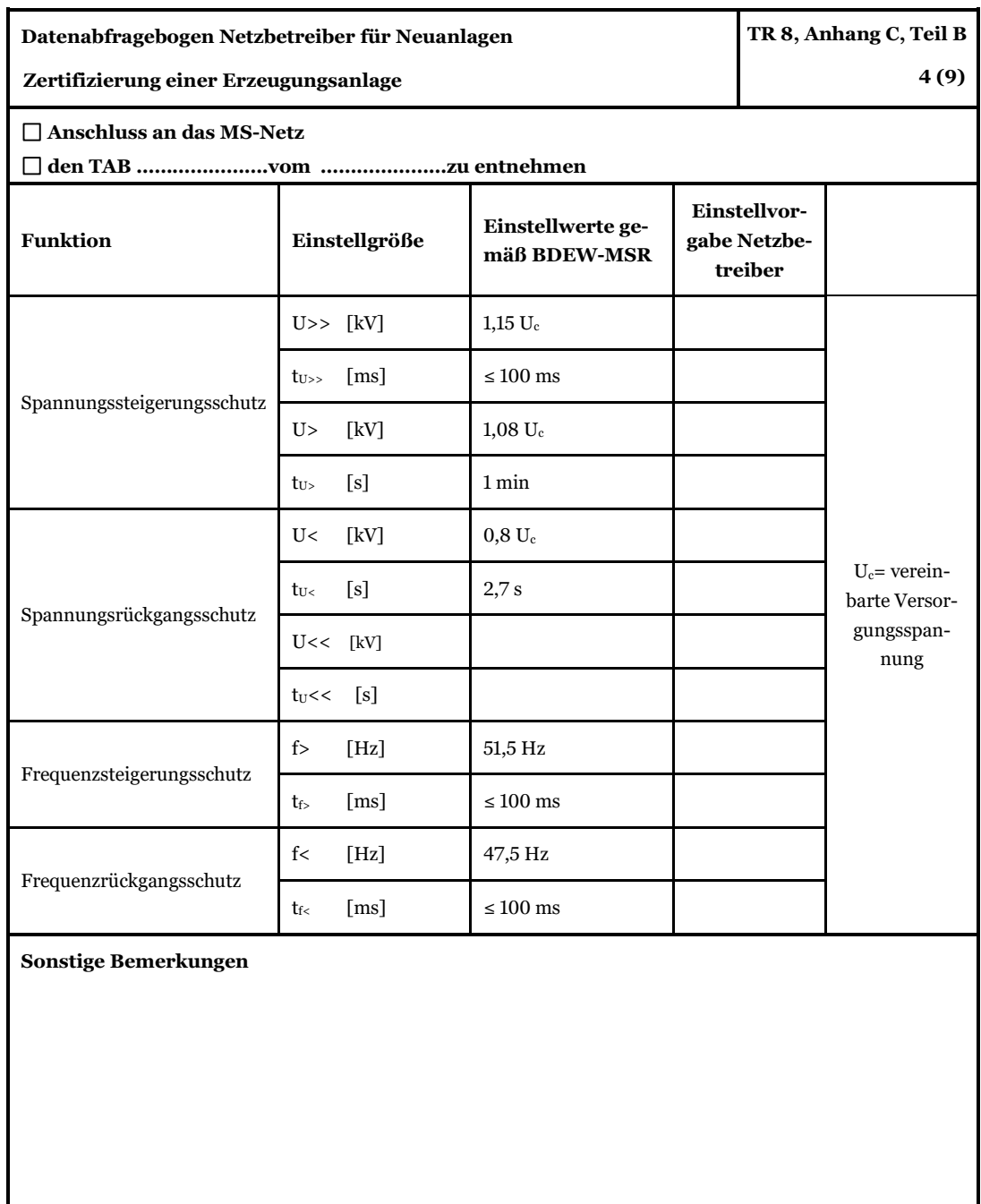

*HINWEIS: Bei allen physikalischen Größen sind die PRIMÄRWERTE anzugeben (z. B. I>> 360 A statt I>> 1.2 In; U< 16 kV statt U< 0,8·Un).*

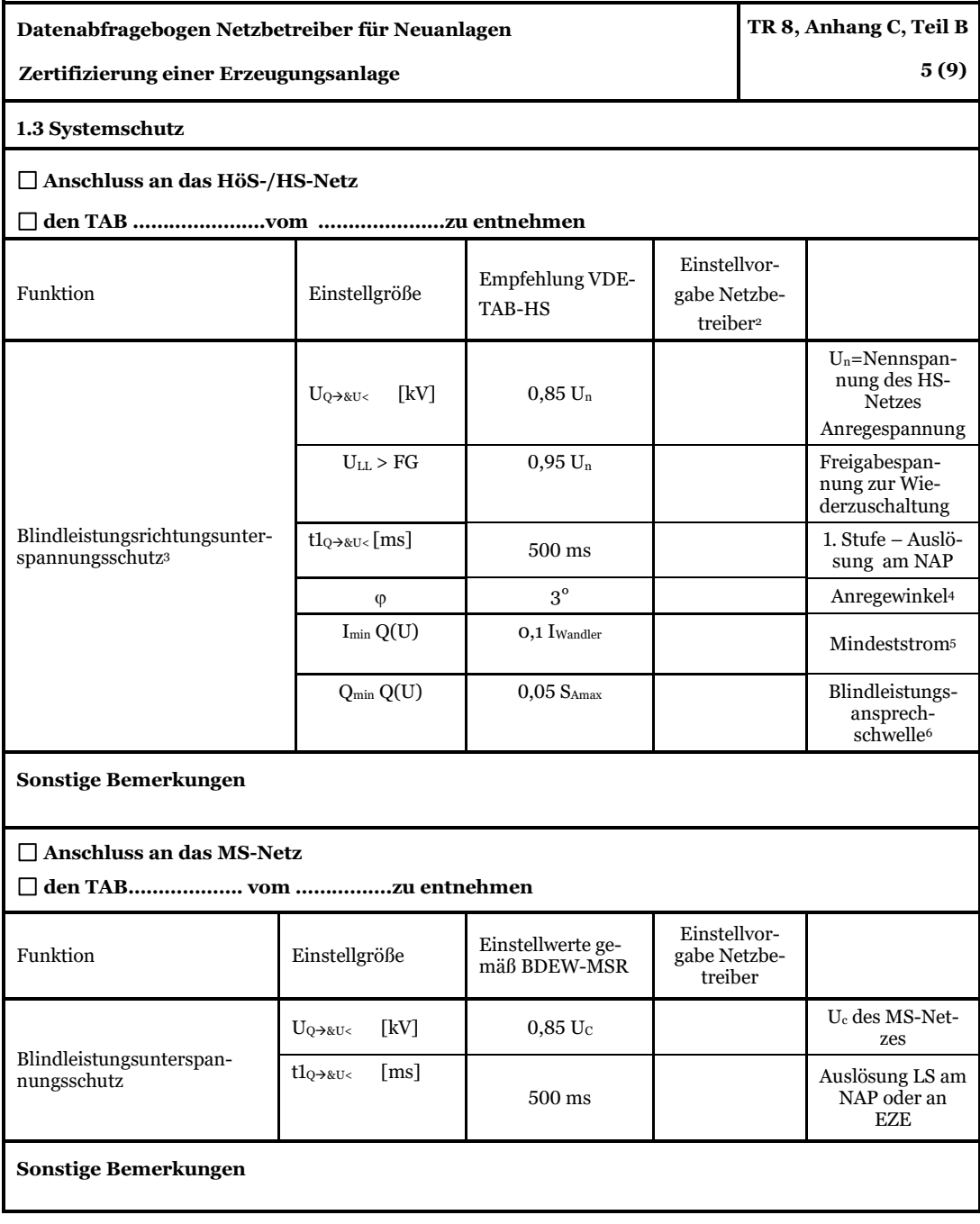

*HINWEIS: Bei allen physikalischen Größen sind die PRIMÄRWERTE anzugeben (z. B. I>> 360 A statt I>> 1.2 In; U< 16 kV statt U< 0,8 Un).*

-

<sup>&</sup>lt;sup>2</sup> Einstellungen auf Basis FNN-Lastenheft "Blindleistungsrichtung-Unterspannungsschutz (Q(U)-Schutz)".

<sup>3</sup> Für Neuanlagen gelten bezüglich des Systemschutzes die Anforderungen des TC 2007. Insofern muss die erste Stufe auf die einzelnen EZE wirken. Hierzu sind Wirkverbindungen zu den einzelnen EZE notwendig. Funkverbindungen erfüllen nicht die Anforderungen hinsichtlich Schnelligkeit der Signalübertragung. Für die Wiederzuschaltung ist die Spannung am NAP auszuwerten.

<sup>4</sup> Je nach eingesetztem Schutzgerät.

 $^5$  Je nach eingesetztem Schutzgerät; Einstellempfehlung 0,1 I Wandler, aber max. 0,15  $\rm I_N$  der installierten Erzeugungseinheiten.

<sup>6</sup> Je nach eingesetztem Schutzgerät.

| Datenabfragebogen Netzbetreiber für Neuanlagen<br>Zertifizierung einer Erzeugungsanlage                                                   |                              |                                              |                                                              |  | TR 8, Anhang C, Teil B                     |  |
|----------------------------------------------------------------------------------------------------|------------------------------|----------------------------------------------|--------------------------------------------------------------|--|--------------------------------------------|--|
|                                                                                                    |                              |                                              |                                                              |  | 6(9)                                       |  |
| 2. Einstellwerte Entkupplungsschutz an der Erzeugungseinheit<br>Grundlage: BDEW-MSR und TAB-HS                                            |                              |                                              |                                                              |  |                                            |  |
| 2.1 Entkupplungsschutz                                                                                                    |                              |                                              |                                                              |  |                                            |  |
| $\Box$ A) Anschluss an das HöS-/HS-Netz<br>□ B) Anschluss im MS-Netz bzw. MS-Netz mit UW-Direktanschluss                                  |                              |                                              |                                                              |  |                                            |  |
| Funktion                                                                                                    | Einstellgröße                | Zu(A)<br>Empfehlung<br>nach<br><b>TAB-HS</b> | Zu B) empfohlene<br>Einstellwerte<br>gemäß BDEW-MSR          |  | Einstellwertvor-<br>gabe7<br>Netzbetreiber |  |
| Spannungssteigerungsschutz                                                                                                    | U>>                          | $1,258$ U <sub>NS</sub>                      | $1,15$ U <sub>NS</sub> / $1,20$ U <sub>NS</sub> <sup>7</sup> |  |                                            |  |
|                                                                                                    | $t_{U>>}$                    | $100 \text{ ms}$                             | $\leq 100$ ms                                                |  |                                            |  |
| Spannungsrückgangsschutz                                                                                                    | U<                           | $0.8 U_{NS}$                                 | $0.8 U_{NS}$                                                 |  |                                            |  |
|                                                                                                    | $t_{U<}$                     | gestaffelt,<br>siehe unten                   | 0,3/1,52,4s9                                                 |  |                                            |  |
|                                                                                                    | U<<                          | $0.3 U_{NS}$                                 | $0,45$ $U_{NS}$                                              |  |                                            |  |
|                                                                                                    | $t_{U<<}$                    | 800 ms                                       | $0300$ ms <sup>6</sup>                                       |  |                                            |  |
| Frequenzsteigerungsschutz                                                                                                    | f                            | 51,5 Hz                                      | 51,5 Hz                                                      |  |                                            |  |
|                                                                                                    | t⊳                           | $\leq 100$ ms                                | $\leq 100$ ms                                                |  |                                            |  |
| Frequenzrückgangsschutz                                                                                                    | f<                           | 47,5 Hz                                      | 47,5 Hz <sup>10</sup>                                        |  |                                            |  |
|                                                                                                    | $t_{\rm f<}$                 | $\leq 100$ ms                                | $\leq 100$ ms                                                |  |                                            |  |
| Falls eine Staffelung inner-<br>halb einer Erzeugungsanlage<br>erfolgen soll, bitte die Staffe-<br>lungswerte nachfolgend fest-<br>legen: | Einstellgröße der Staffelung |                                              | Einstellwerte                                                |  |                                            |  |
|                                                                                                    | $t_{U<,1}$                   | 1,5s                                         |                                                              |  |                                            |  |
|                                                                                                    | $t_{U<,2}$                   | 1,8s                                         |                                                              |  |                                            |  |
|                                                                                                    | $t_{U<,3}$                   | 2,1 s                                        |                                                              |  |                                            |  |
|                                                                                                    | $t_{U<,4}$                   | 2,4s                                         |                                                              |  |                                            |  |

<sup>7</sup> Die Vorgabewerte sind einzustellen, insofern sie nicht den Eigenschutz der EZE beeinträchtigen. Sind die Einstellwertvorgaben nicht mit dem Eigenschutz der EZE vereinbar, so ist eine erneute Abstimmung mit dem NB erforderlich.

<sup>8</sup> U<sub>NS</sub> ist die niederspannungsseitige Spannung des Maschinentransformators. Sie ergibt sich aus U<sub>NS</sub> = U<sub>MS</sub> ∙ ü. U<sub>MS</sub> entspricht U<sup>c</sup> bei Mittelspannungsanschluss

<sup>9</sup> Hinweise der BDEW-MSR beachten.

<sup>10</sup> Bei Vorgabe ist zu berücksichtigen, ob die EZA in einem Gebiet mit automatischer Frequenzentlastung angeschlossen ist.

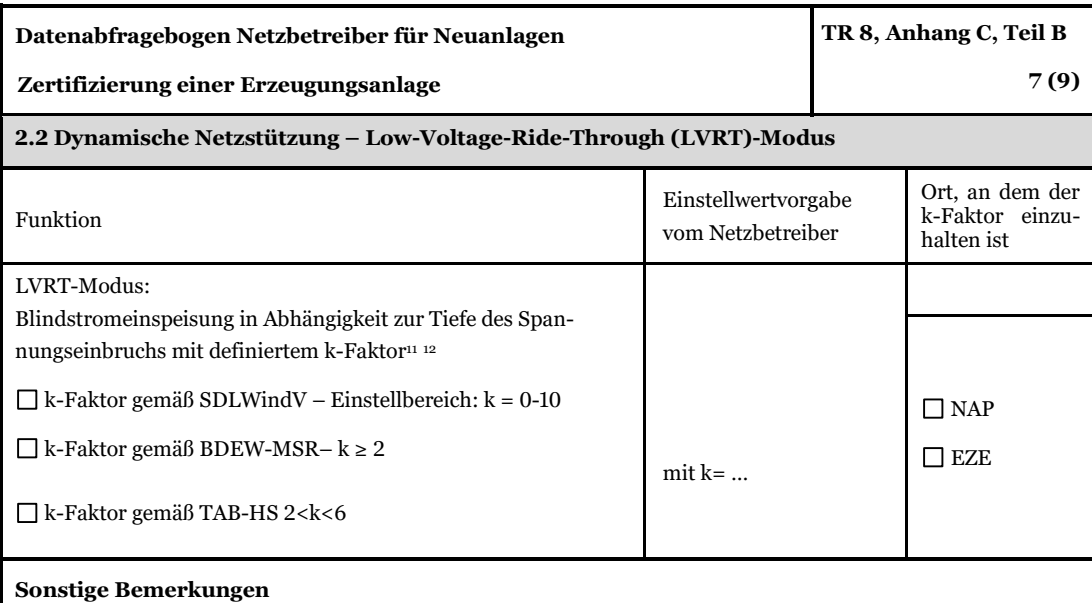

#### **Alternativ kann der folgende LVRT-Modus gewählt werden:**

LVRT-Modus:

-

keine Blindstromeinspeisung, keine Wirkleistungseinspeisung im Fehlerfall  $\Box$  aktivieren

Dieser LVRT-Modus ist keine Anforderung aus der SDLWindV, BDEW-MSR und TAB-HS. Dieser Modus kann nur von bestimmten EZE erfüllt werden.

Wenn diese Option nicht von der EZE erfüllt werden kann, dann ist dieser Punkt mit dem Netzbetreiber abzustimmen.

*<sup>11</sup>* Es ist anzugeben, ob der k-Faktor gemäß TAB-HS, BDEW-MSR oder SDLWindV gewählt wurde. Der Modus SDL-WindV ist für WEA vorgesehen und keine Anforderung für alle anderen EZE.

<sup>12</sup> Bei Deaktivierung der dyn. Netzstützung sind die Entkupplungsschutzeinstellungen entsprechend anzupassen.

| Datenabfragebogen Netzbetreiber für Neuanlagen                                                                      | TR 8, Anhang C, Teil B                                                                                                    |  |  |  |  |  |
|----------------------------------------------------------------------------------------------------|----------------------------------------------------------------------------------------------------|--|--|--|--|--|
| Zertifizierung einer Erzeugungsanlage                                                                               | 8 (9)                                                                                                    |  |  |  |  |  |
| 3. Statisches Blindleistungsverhalten                                                                               |                                                                                                    |  |  |  |  |  |
| HöS-/HS-Netz<br>ΙI                                                                                                  | Variante 1 nach Abschnitt. 10.2.2 des TAB-HS<br>□ Variante 2 nach Abschnitt. 10.2.2 des TAB-HS<br>□ Variante 3 nach Abschnitt. 10.2.2 des TAB-HS<br>untererregt bis  übererregt (gesonderte Regelung)                                                        |  |  |  |  |  |
| П<br><b>MS-Netz</b>                                                                                                 | $\Box$ 0,95 untererregt bis 0,95 übererregt gemäß BDEW-MSR<br>untererregt bis  übererregt (gesonderte Regelung)                                                                                                    |  |  |  |  |  |
| Anforderungen hinsichtlich<br>Blindleistungsverhalten der<br>Bestandseinheiten bei Misch-<br>parks <sup>13,14</sup> | $\Box$ cos $\varphi$ =  am Netzanschlusspunkt<br>$\Box$ übererregt<br>$\Box$ un-<br>tererregt<br>$\Box$ cos $\varphi$ =  an den EZE $\Box$ übererregt<br>$\Box$ untererregt<br>□  untererregt bis  übererregt                                                |  |  |  |  |  |
| Vorgabe Blindleistungssollwert und Verfahren<br>$\Box$                                                              |                                                                                                    |  |  |  |  |  |
| 1)<br>fester Verschiebungsfaktor<br>$\cos \varphi$                                                                  | $□$ aktivieren mit  cos $\varphi$ =  □ übererregt □ untererregt<br>$\Box$ variabel per Fernwirkanlage <sup>15</sup><br>$\Box$ Fahrplan                                                                                                    |  |  |  |  |  |
| 2) Verschiebungsfaktor cos $\varphi$<br>$(P)^{16}$                                                                  | $\Box$ aktivieren mit cos $\varphi = f(x)$<br>wobei $f(x) =$<br>$mit x :=$<br><i>Beispiel:</i> $f(x) = -0.05 x + 1$ <i>mit</i> $x := P/P_n$                                                                                                    |  |  |  |  |  |
| 3) feste Blindleistung                                                                                              | $\Box$ aktivieren mit Q =<br>kvar<br>variabel per Fernwirkanlage <sup>17</sup><br>$\Box$ Fahrplan <sup>18</sup>                                                                                                    |  |  |  |  |  |
| 4) Blindleistungs-/Spannungs-<br>kennlinie $O(U)^{19}$                                                              | Steigung $m =$ kvar/kV<br>Obere Spannungsgrenze U $(Q_{max}) =$ kV<br>Untere Spannungsgrenze U $(Q_{min}) =$ kV<br>Referenzspannung:<br>$U_0 = \dots \dots \dots kV$<br>variabel per Fernwirkanlage<br>Anschwingzeit $T_{an} =$ s (Standard: $T_{an} = 5$ s) |  |  |  |  |  |
| 5) Einregelzeit                                                                                                    | ] aktivieren mit 1 min<br>$\Box$ aktivieren mit 10 s<br>$\Box$ aktivieren mit  (mindestens 10 s)                                                                                                    |  |  |  |  |  |
| 6) Kennlinie Q $(P)^{20}$                                                                                           | $P_{mom}/P_{AV}[%]$<br>$Q_{EA,sol}$ / $P_{AV}$ [%]                                                                                                    |  |  |  |  |  |
| Verhalten bei Ausfall der Fernwirk-<br>anlage <sup>21</sup>                                                         | Weiterbetrieb mit letztem empfangenen Wert<br>$\Box$ $U_0$ = kV; Q =  kvar; cos $\varphi$ =  (je nach gewähltem<br>Verfahren)                                                                                                    |  |  |  |  |  |

<sup>13</sup> Sofern mehrere Bestandsanlagen mit unterschiedlichem Blindleistungsverhalten bzw. -vereinbarungen mit dem NB existieren, bitte detaillierte Angaben auf separatem Blatt beifügen.

<sup>14</sup> Neben der vereinbarten Fahrweise der Bestandsanlagen ist auch deren tatsächliches Verhalten zu berücksichtigen. Das Berechnungsverfahren ist in der TR 8 beschrieben.

<sup>15</sup> Spezifikationen der Fernwirkanlage sind von dem NB beizufügen bzw. den TAB des Netzbetreibers zu entnehmen.

<sup>16</sup> Wird begrenzt durch den oben angegebenen Einstellbereich

<sup>17</sup> Spezifikationen der Fernwirkanlage sind vom NB beizufügen bzw. den TAB des Netzbetreibers zu entnehmen.

<sup>18</sup> Sofern Fahrpläne gefordert werden, sind diese als separates Blatt bzw. unter sonstige Bemerkungen anzugeben.

<sup>19</sup> Empfehlungen sind 10.2.2.4 zu entnehmen.

<sup>20</sup> Es können bis zu 10 Wertepaare vorgegeben werden.

<sup>21</sup> Sofern Sollwertvorgabe per Fernwirkanlage erfolgt.

| <b>Sonstige Bemerkungen</b>                                                                                                    |                                                                                                    |                        |  |  |  |
|----------------------------------------------------------------------------------------------------|----------------------------------------------------------------------------------------------------|------------------------|--|--|--|
| Datenabfragebogen Netzbetreiber für Neuanlagen                                                                                                    | TR 8, Anhang C, Teil B                                                                                                    |                        |  |  |  |
| Zertifizierung einer Erzeugungsanlage                                                                                                    | 9 (9)                                                                                                    |                        |  |  |  |
| 4. Netzdaten                                                                                                    |                                                                                                    |                        |  |  |  |
| Größe                                                                                                    | Wert                                                                                                    | Einheit                |  |  |  |
| Nennspannung U <sub>n</sub>                                                                                                    |                                                                                                    | kV                     |  |  |  |
| HS: Nennspannung des Netzes U <sub>n</sub>                                                                                                    |                                                                                                    |                        |  |  |  |
| Bemessungskurzzeitstrom $I_k$ (für $T_k = 1$ s) <sup>22</sup>                                                                                                    |                                                                                                    |                        |  |  |  |
| Vereinbarte Versorgungsspannung U <sub>c</sub> <sup>23</sup>                                                                                                    |                                                                                                    | kV                     |  |  |  |
| Reglersollspannung Usoll <sup>24</sup>                                                                                                    |                                                                                                    | kV                     |  |  |  |
| Insgesamt anschließbare Leistung am VP SGesamt <sup>25</sup><br>$\Box$ S <sub>Gesamt</sub> kann in vertraulichem Schreiben beim zust. Netzbetreiber ab-<br>gefragt werden.                                                                          |                                                                                                    | <b>MVA</b>             |  |  |  |
| Min Netzkurzschlussleistung am VP <sup>26</sup> S <sub>kV</sub>                                                                                                    |                                                                                                    | MVA                    |  |  |  |
| Netzimpedanzwinkel am VP $\psi_k$                                                                                                    |                                                                                                    | $\mathbf{o}$           |  |  |  |
| Netzkurzschlussleistung am Netzanschlusspunkt S <sub>k</sub><br>(Falls keine Werte angegeben wurden, sind die Werte am VP für den<br>NAP anzuwenden.)                                                                                               |                                                                                                    | <b>MVA</b>             |  |  |  |
| Netzimpedanzwinkel am Netzanschlusspunkt $\psi_k$<br>(Falls keine Werte angegeben wurden, sind die Werte am VP für den<br>NAP anzuwenden.)                                                                                                    |                                                                                                    | $\circ$                |  |  |  |
| Kabelanteil des Netzes                                                                                                    |                                                                                                    | % der System-<br>länge |  |  |  |
| Sternpunktbehandlung im gleichen Netz<br><b>ANMERKUNG:</b><br>"Für die Bewertung von unsymmetrischen Fehlern werden die hier<br>aufgelisteten Angaben benötigt; bei nicht vorliegenden Angaben<br>kann nur eine eingeschränkte Bewertung erfolgen." | starre Erdung<br>$\mathsf{L}$<br>□ niederohmige Sternpunkt-<br>Behandlung $\Omega$<br>$\Box$ kurzzeitig niederohmige<br><b>Sternpunkt-Behandlung</b><br>Ω<br>$\Box$ Nullimpedanz R <sub>0</sub> $\Omega$ ,<br>$X_0$ $\Omega$<br>$\Box$ Resonanzsternpunkterdung<br>Ω<br>$\Box$ Isoliert |                        |  |  |  |

<sup>&</sup>lt;sup>22</sup> Zur Dimensionierung der Kurzschlussfestigkeit der Hochspannungsübergabestation.

<sup>23</sup> Auf Grundlage von U<sup>n</sup> wird die Stufung des Maschinentransformators der EZE gewählt. U<sup>c</sup> ist die vom NB vorgegebene Spannung am NAP.

<sup>24</sup> Bei dynamischer Sollwertvorgabe ist der obere und der untere Grenzwert anzugeben.

<sup>&</sup>lt;sup>25</sup> Bei keiner Angabe von S<sub>Gesamt</sub> gilt S<sub>Gesamt</sub> = SA.

<sup>&</sup>lt;sup>26</sup> Der NB stellt zur Erarbeitung des Anlagen-Zertifikates die Netzdaten, Netzkurzschlussleistung S<sub>kV</sub> und Netzimpedanzwinkel ψ<sup>k</sup> des zunächst ermittelten Netzanschlusspunktes zur Verfügung. Diese Daten sind Grundlage für den Nachweis des richtlinienkonformen Verhaltens der EZA. Für die Dimensionierung der Anlagenteile hinsichtlich Kurzschlussfestigkeit gelten höhere Anforderungen gemäß den technischen Anschlussbedingungen des Netzbetreibers.

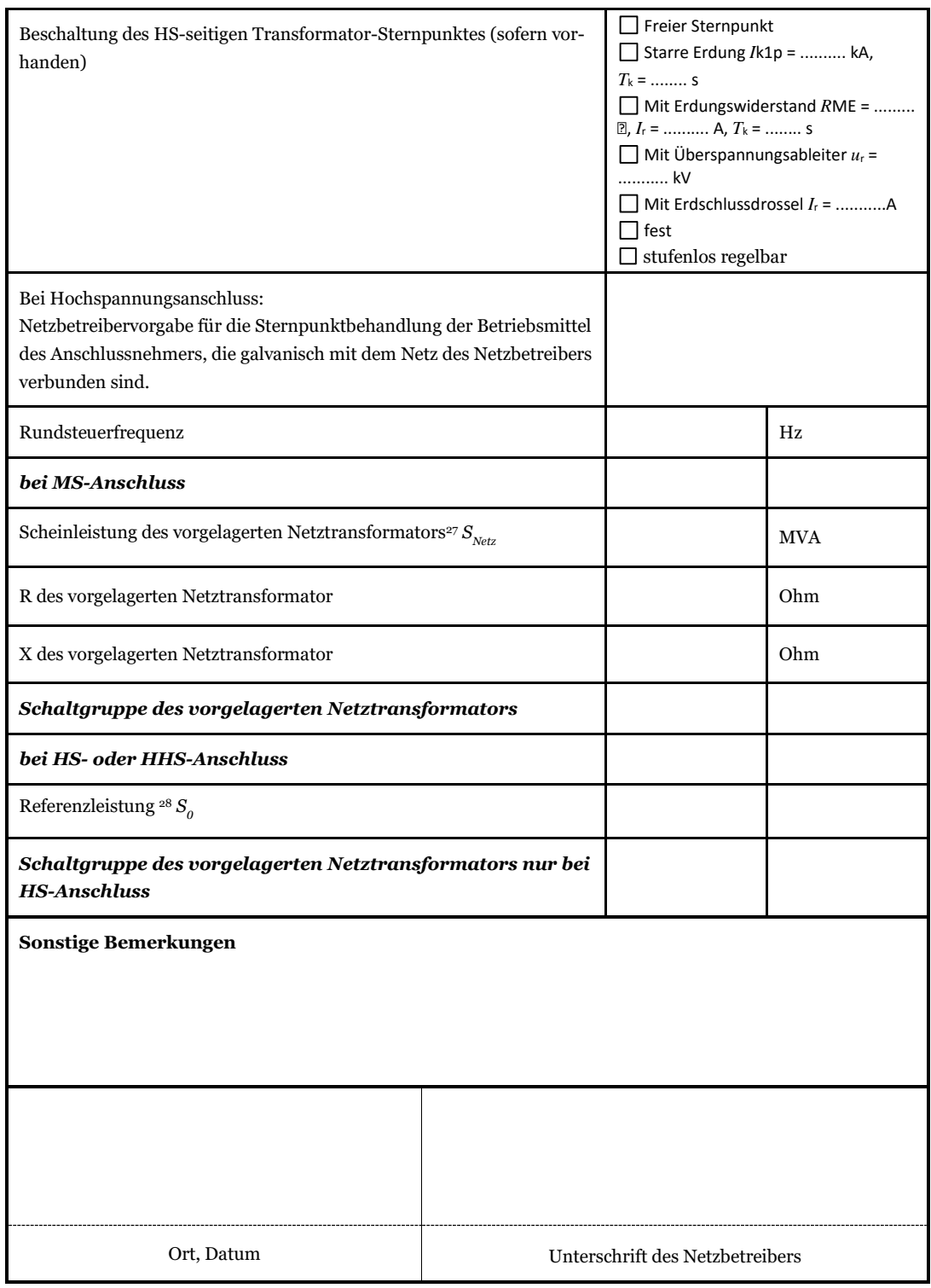

<sup>&</sup>lt;sup>27</sup> SNetz, SGesamt und Skv werden dem Anlagenbetreiber durch den NB zur Verfügung gestellt. Für SGesamt ist die gesamte anschließbare oder geplante Scheinleistung des VP. Mit den übergebenen Werten wird der der EZA "zustehende" Anteil ermittelt. Wenn keine Angaben gemacht werden, wird das Verfahren gemäß Kapitel 4.3.4. verwendet.

<sup>28</sup> Wenn die EZA an einem Leitungsabschnitt zwischen 2 Umspannwerken angeschlossen ist, wird für die Referenzleistung S<sup>0</sup> die thermische Grenzleistung dieses Leitungsabschnitts angesetzt. Bei Anschluss der EZA direkt oder über eine kundeneigene Leitung an eine Umspannanlage ist für So die maximal an die Umspannanlage anschließbare Erzeugungsleistung einzusetzen.